Right division

$$
u_{1} = 1 = (x^2 - 1)y'^{-1}[x] - 2xy'^{-1}[x] + x^2y'[x] - y[x];
$$
\n
$$
L2 = (x + 1)y'^{-1}[x] + (2 - x) y[x];
$$
\n
$$
0 \text{ot } = 0;
$$
\n
$$
u_{1} = L1 = (x^2 - 1)/(x + 1)D[L2, x]/5 = 0
$$
\n
$$
u_{1} = L1 = (x^2 - 1)/(x + 1)D[L2, x]/5 = 0
$$
\n
$$
u_{1} = L2 = L1 = (x^2 - 1)/(x + 1)D[X + 1]
$$
\n
$$
u_{1} = L3 = L1 = (x^2 - 1)/(x + 1)D[X + 1]
$$
\n
$$
u_{1} = L4 = L5 = (x^2 - 1)(x + 1)D[X + (1 - 3x)y'[x]
$$
\n
$$
u_{1} = L5 = (x^2 - 1)(x + 1)D[X + (1 - 3x)y'[x]
$$
\n
$$
u_{1} = L6 = (x^2 - 1)(x + 1)D[X + (1 - 3x)y'[x]
$$
\n
$$
u_{1} = L7 = (x^2 - 1)(x + 1)D[X + (1 - 3x)y'[x]
$$
\n
$$
u_{1} = L8 = (x^2 - 1)(x + 1)D[X + (1 - 3x)y'[x]
$$
\n
$$
u_{1} = L2 = (x^2 - 1)(x + 1)D[X + (1 - 3x)y'[x]
$$
\n
$$
u_{1} = L3 = (x^2 - 1)(x^2 - 1)(x^2 - 1)(x^2 - 1)(x^2 - 1)(x^2 - 1)(x^2 - 1)(x^2 - 1)(x^2 - 1)(x^2 - 1)(x^2 - 1)(x^2 - 1)(x^2 - 1)(x^2 - 1)(x^2 - 1)(x^2 - 1)(x^2 - 1)(x^2 - 1)(x^2 - 1)(x^2 - 1)(x^2 - 1)(x^2 - 1)(x^2 - 1)(x^2 - 1)(x^2 - 1)(x^2 - 1)(x^2 - 1)(x^2 - 1)(x^2 - 1)(x^2 - 1)(x^2 - 1)(x^2 -
$$

 $Out[$ 

$$
I_{0d[+]}.
$$
 IremLL1 = L1b - CoefficientLLb, y'[x]] L1 // Simplify  
\n
$$
\langle [1[0]+1[2]+x^2 1[2]+x^3 1[3]+x([1]+3 1[3]] )y[x]
$$
\n
$$
I_{0d[+]}.
$$
 L2a = L - Coefficient[L, y'''[x]] = D[L2, x]/t [sinptify  
\n
$$
I_{0d[+]}.
$$
 L2a = L - Coefficient[L, y'''[x]] = D[L2, x]/t [sinptify  
\n
$$
I_{0d[+]}.
$$
 LremLL2 = L2a - Coefficient[L2a, y''[x]] L2 // Simplify  
\n
$$
I_{0d[+]}.
$$
 LremLL2 = L2a - Coefficient[L2a, y''[x]] L2 // Simplify  
\n
$$
\langle [1[0] - (1+x) 1[2] - [1+2x+2x^2] 1[3] y[x]+[1][1+2x 1[2]+1[3]-x 1[3]+4x^2 1[3] ]y[x]
$$
\n
$$
I_{0d[+]}.
$$
 sys = (Coefficient[IremLL1, y[x]], Coefficient[IremLL2, y'[x]]]  
\n
$$
\langle [1[0]+1[2]+x^2 1[2]+x^3 1[3]+x([1]+3 1[3]),\n
$$
I_{0d[+]}.
$$
 sol = Solve [sys = i0, {1[0], 1[1], 1[2]]]  
\n
$$
\langle \{ [10] \rightarrow \frac{(1+x)(1[3]-2x 1[3]+x^2 1[3] + x^3 1[3]-2x^4 1[3]}{2+x}, \}
$$
\n
$$
\langle [11] \rightarrow \frac{-2 [3]+3x [3]+2x^2 [3]+x^3 [3]-2x^4 [3]}{(-2+x)(1+x)} , 1[2] \rightarrow \frac{-1[3]-4x [3]-3x^2 [3]+3x^3 [3]}{(-2+x)(1+x)} \}
$$
\nChoose [3] to be polynomial  
\n
$$
I_{0d[+]}.
$$
 sol = First[sol]/. 1[3] → (x + 1)(x - 2) // Factor  
\n
$$
\langle [10] \rightarrow (-1+x)^2 (1+x)^2, 1[1] \rightarrow (-1+2x)(-2-x+x^3), 1[2]
$$
$$

$$
e^{x/2}
$$
 c<sub>1</sub> Hermitted  $\left[\frac{5}{8}, -\frac{1}{2} + x\right] + e^{x/2}$  c<sub>2</sub> Hypergeometric $1F1\left[-\frac{5}{16}, \frac{1}{2}, \left(-\frac{1}{2} + x\right)^2\right]$ 

$$
f[1, x_1] := \mathbf{e}^{\frac{x^2}{2}} \mathbf{c}_0;
$$
\n
$$
f[2, x_1] := \mathbf{e}^{x/2} \mathbf{c}_1 \text{ HermiteH}\left[\frac{5}{8}, \frac{1}{2} + x\right] + \mathbf{e}^{x/2} \mathbf{c}_2 \text{ HypergeometricIF1}\left[-\frac{5}{16}, \frac{1}{2}, \left(-\frac{1}{2} + x\right)^2\right];
$$
\n
$$
\lim_{|x| \to 1} f[x_1] := \mathbf{e}^{\frac{x^2}{2}} \mathbf{c}_0 + \mathbf{e}^{x/2} \mathbf{c}_1 \text{ HermiteH}\left[\frac{5}{8}, -\frac{1}{2} + x\right] + \mathbf{e}^{x/2} \mathbf{c}_2 \text{ HypergeometricIF1}\left[-\frac{5}{16}, \frac{1}{2}, \left(-\frac{1}{2} + x\right)^2\right]
$$

 $In[:] := LCLM / L y \rightarrow f // FullSimplify$  $Out[-] =$ 

 $\Theta$ 

Closure property "times" for holonomic functions:

```
In[-] := \text{ode1} = f1''[x] == (x + 1) f1'[x] + f1[x];ode2 = f2' ''[x] == 2 x f2' '[x] - x ^ 2 f2[x];
```

```
In[-] := DSolve[ode1, f1[x], x]
     DSolve[ode2, f2[x], x]
```
 $Out[-] =$ 

$$
\left\{ \left\{ f1[x] \to e^{x + \frac{x^2}{2}} c_2 + e^{\frac{1}{2} + x + \frac{x^2}{2}} \sqrt{\frac{\pi}{2}} c_1 \operatorname{Erf} \left[ \frac{1 + x}{\sqrt{2}} \right] \right\} \right\}
$$

 $Out[ \circ ] =$ 

$$
\left\{ \left\{ f2[x] \to e^{\frac{1}{2}x\left(-2i+x\right)}\mathbf{c}_1 - \frac{1}{2}i e^{2i x + \frac{1}{2}x\left(-2i+x\right)}\mathbf{c}_2 \right\} \right\}
$$

Express higher order derivatives in terms of f1, f2

```
In[-] := subst12 = f1 ''[x] \rightarrow (x + 1) f1 '[x] + f1[x] ;
```

```
subst13 = f1'''[x] → Collect[D[ode1[2]], x] /. subst12, Derivative[.][f1][x], Factor];
subst14 = f1''''''[x] \rightarrowCollect[D[ode1〚2〛, {x, 2}] /. subst13 /. subst12, Derivative[_.][f1][x], Factor];
subst22 = f2''[x] \rightarrow 2 \times f2'[x] - x^2 2 f2[x];
```

```
subst23 = f2'''[x] \rightarrow Collect[Dode2[]2], x]/. subst22, Derivative[..][f2][x], Factor];
subst24 = f2''''''[x] \rightarrow
```
Collect[D[ode2[[2], {x, 2}] /. subst23 /. subst22, Derivative[\_.][f2][x], Factor];

```
In[•] := subst13
```
Out[ $\circ$ ]=

$$
f1^{(3)}[x] \rightarrow (1+x) f1[x] + (3+2x+x^2) f1'[x]
$$

 $In[•] :=$  subst24

 $Out[-] =$ 

 $f2^{(4)}[x] \rightarrow -((2 + 8 x^2 + 3 x^4) f2[x]) + 4 x (2 + x^2) f2'[x]$ 

Ansatz for the order 4 differential equation of the product  $f = f1 f2$ 

 $In[-] := f[x] := f1[x] \times f2[x]$ 

$$
\lim_{|n| \to 1} := \text{ans} = \text{Sum[a[i] \times D[f[x], {x, i}], {i, 0, 4}] /.
$$
\n
$$
\{\text{subst14, subst24, subst13, subst23, subst12, subst22}\}\
$$
\n
$$
=\{[0] \times f1[x] \times f2[x] + a[1] (f2[x] f1'[x] + f1[x] f2'[x]) +
$$
\n
$$
= [2] (f2[x] (f1[x] + (1+x) f1'[x]) + 2 f1'[x] f2'[x] + f1[x] (-x2 f2[x] + 2 x f2'[x]) +
$$
\n
$$
= [3] (f2[x] ((1+x) f1[x] + (3 + 2x + x2) f1'[x]) + 3 (f1[x] + (1+x) f1'[x]) f2'[x] +
$$
\n
$$
3 f1'[x] (-x2 f2[x] + 2x f2'[x]) + f1[x] (-2x (1+x2) f2[x] + (2 + 3x2) f2'[x]) +
$$
\n
$$
= [4] (f2[x] ((4 + 2x + x2) f1[x] + (1+x) (6 + 2x + x2) f1'[x]) + 4 ((1+x) f1[x] + (3 + 2x + x2) f1'[x]) f2'[x] +
$$
\n
$$
= (f1[x] + (1+x) f1'[x]) (-x2 f2[x] + 2x f2'[x]) +
$$
\n
$$
f1[x] (-((2 + 8x2 + 3x4) f2[x]) + 4x (2 + x2) f2'[x]) + 4 f1'[x] (-2x (1 + x2) f2[x] + (2 + 3x2) f2'[x])
$$

# Extract coefficients of the linear independent terms

$$
\ln[\bullet] := \text{ cl} = \text{Coefficient}[\text{ans}, \{f1[x] \times f2[x], f1'[x] \times f2[x], f1[x] \times f2'[x], f1'[x] \times f2'[x]\}]/\text{ Factor}
$$
\n
$$
\left\{a[0] + a[2] - x^2 a[2] + a[3] - x a[3] - 2 x^3 a[3] + 2 a[4] + 2 x a[4] - 13 x^2 a[4] - 3 x^4 a[4],
$$
\n
$$
a[1] + a[2] + x a[2] + 3 a[3] + 2 x a[3] - 2 x^2 a[3] + 6 a[4] - 3 x^2 a[4] - 13 x^3 a[4],
$$
\n
$$
a[1] + 2 x a[2] + 5 a[3] + 3 x^2 a[3] + 4 a[4] + 24 x a[4] + 4 x^3 a[4],
$$
\n
$$
2 a[2] + 3 a[3] + 9 x a[3] + 20 a[4] + 20 x a[4] + 28 x^2 a[4]\}
$$

Solve for the coefficients of the order 4 DE

# $In[:] := \text{sol} = \text{Solve}[\text{Thread}[cl == 0], \{a[0], a[1], a[2], a[3], a[4]]\}$  // Factor

**...** Solve: Equations may not give solutions for all "solve" variables.

 $Out[\,\circ\,] =$ 

$$
\left\{\left\{a[0] \rightarrow \frac{4(1+x)(2+x)\left(6-14x+5x^2+x^4\right)a[2]}{-46+54x+109x^2+34x^3+13x^4}, 6x^5\right\}a[2] -46+54x+109x^2+34x^3+17x^4+6x^5)a[2] -46+54x+109x^2+34x^3+13x^4 + 6x^5a[3] -2\left(8+24x+7x^2+3x^3\right)a[2] -46+54x+109x^2+34x^3+13x^4\right\}, a[4] \rightarrow \frac{\left(7+2x+x^2\right)a[2]}{-46+54x+109x^2+34x^3+13x^4}\right\}
$$

Choose a[2] to have a polynomial equation

$$
ln[•] := \text{sol} = \text{sol} / . a[2] \rightarrow -46 + 54 \times 109 \times 2 + 34 \times 3 + 13 \times 4
$$
\n
$$
Out[•] = \left\{ \left\{ a[0] \rightarrow 4 (1+x) (2+x) \left( 6 - 14 \times 5 \times 2 + x^4 \right), a[1] \rightarrow -2 \left( -26 - 78 \times 121 \times 2 + 48 \times 3 + 17 \times 4 + 6 \times 5 \right), a[3] \rightarrow -2 \left( 8 + 24 \times 17 \times 2 + 3 \times 3 \right), a[4] \rightarrow 7 + 2 \times + x^2 \right\} \right\}
$$

Plug in to obtain the DE for f=f1 f2

In[ $\bullet$ ]:= ann $\theta$  = Sum[a[i] × D[y[x], {x, i}], {i,  $\theta$ , 4}] /. sol[[1]] /. a[2]  $\to$  -46+54 x + 109 x<sup>2</sup> + 34 x<sup>3</sup> + 13 x<sup>4</sup>  $Out[-] =$ 4 (1 + x) (2 + x)  $(6 - 14 x + 5 x^2 + x^4)$  y[x] - 2  $(-26 - 78 x + 21 x^2 + 48 x^3 + 17 x^4 + 6 x^5)$  y'[x] +

 $\left(-46 + 54 \times +109 \times^2+34 \times^3+13 \times^4\right)$ y′′[x] – 2  $\left(8 + 24 \times +7 \times^2+3 \times^3\right)$ y<sup>(3)</sup>[x] +  $\left(7 + 2 \times + \times^2\right)$ y<sup>(4)</sup>[x]

HolonomicFunctions by Christoph Koutschan available at https://risc.jku.at/sw/holonomicfunctions/ via

http://koutschan.de/software.php

or (as part of the RISC ErgoSum bundle)

https://combinatorics.risc.jku.at/software

In[ ]:= << RISC`HolonomicFunctions`

HolonomicFunctions Package version 1.7.3 (21-Mar-2017) written by Christoph Koutschan Copyright Research Institute for Symbolic Computation (RISC), Johannes Kepler University, Linz, Austria

--> Type ?HolonomicFunctions for help.

## In[  $|:=$  ? HolonomicFunctions

**Symbol** 

#### $Out[ \circ ] =$

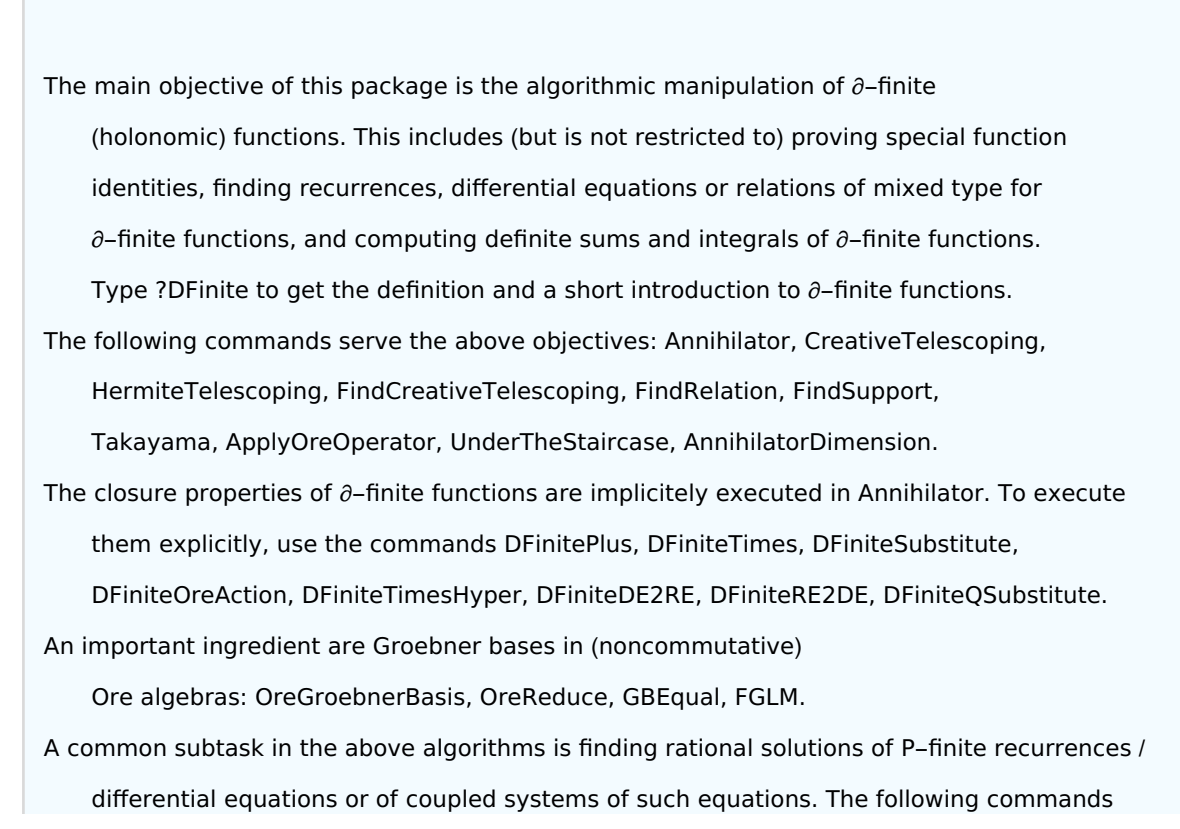

```
address these purposes: RSolvePolynomial, RSolveRational, DSolvePolynomial,
    DSolveRational, QSolvePolynomial, QSolveRational, SolveOreSys, SolveCoupledSystem.
An element of an Ore algebra is called an Ore polynomial; the following commands explain
    the data type OrePolynomial that is introduced in this package and how to deal with
    it: OrePolynomial, ToOrePolynomial, OrePolynomialZeroQ, LeadingPowerProduct,
    LeadingExponent, LeadingCoefficient, LeadingTerm, OrePolynomialListCoefficients,
    NormalizeCoefficients, OrePlus, OreTimes, OrePower, ApplyOreOperator, ChangeOreAlgebra,
    ChangeMonomialOrder, OrePolynomialSubstitute, OrePolynomialDegree, Support.
In order to define own Ore algebras use the commands OreAlgebra,
    OreAlgebraGenerators, OreAlgebraOperators, OreAlgebraPolynomialVariables,
    OreOperators, OreOperatorQ, OreSigma, OreDelta, OreAction, Der, S, Delta, Euler, QS.
Some other functions that might be useful: Printlevel, RandomPolynomial.
If this package was useful in your scientific work, proper citation would
    be appreciated very much. Please use the following reference for this purpose:
@phdthesis{Koutschan09,
 author = {Christoph Koutschan},
 title = {Advanced Applications of the Holonomic Systems Approach},
 school = {RISC, Johannes Kepler University},
 address = {Linz, Austria},
 year = {2009}
}
\checkmark
```
 $In[ \circ ]:= \text{ode1}$  $Out[ \circ ] =$  $f1''[x] == f1[x] + (1 + x) f1'[x]$ 

 $In[$   $] :=$  ann1 = ToOrePolynomial[ode1 $[[1]] -$ ode1 $[[2]]$ , f1[x]]

```
Out[-] =
```

```
D_x^2 + (-1 - x) D_x - 1
```
 $In[$   $] :=$  ann2 = ToOrePolynomial[ode2 $[1$ ] - ode2 $[2]$ , f2[x]]

 $Out[ \circ ] =$ 

 $D_x^2$  – 2 x  $D_x$  + x<sup>2</sup>

 $In[•] :=$  ann = DFiniteTimes[{ann1}, {ann2}] // Factor  $Out[ \circ ] =$  $\{(7 + 2 x + x^2) D_x^4 - 2 (8 + 24 x + 7 x^2 + 3 x^3) D_x^3 + (-46 + 54 x + 109 x^2 + 34 x^3 + 13 x^4) D_x^2 -$ 2  $\left(-26 - 78 x + 21 x^2 + 48 x^3 + 17 x^4 + 6 x^5\right) D_x + 4 (1 + x) (2 + x) \left(6 - 14 x + 5 x^2 + x^4\right)$  $In[•] := \text{ann0}$  $Out[-] =$ 4 (1 + x) (2 + x)  $(6 - 14x + 5x^2 + x^4)$  y[x] - 2  $(-26 - 78x + 21x^2 + 48x^3 + 17x^4 + 6x^5)$  y'[x] +  $\left(-46 + 54 \times +109 \times^2+34 \times^3+13 \times^4\right)$ y′′[x] – 2  $\left(8 + 24 \times +7 \times^2+3 \times^3\right)$ y<sup>(3)</sup>[x] +  $\left(7 + 2 \times + \times^2\right)$ y<sup>(4)</sup>[x] In[ o ]:= ToOrePolynomial[ann0, y[x]]  $Out[ \circ ] =$  $(7 + 2 \times + \times^2)$   $D_x^4$  +  $(-16 - 48 \times -14 \times^2 - 6 \times^3)$   $D_x^3$  +  $(-46 + 54 \times + 109 \times^2 + 34 \times^3 + 13 \times^4)$   $D_x^2$  +  $(52 + 156 x - 42 x<sup>2</sup> - 96 x<sup>3</sup> - 34 x<sup>4</sup> - 12 x<sup>5</sup>) D<sub>x</sub> + (48 - 40 x - 104 x<sup>2</sup> + 4 x<sup>3</sup> + 28 x<sup>4</sup> + 12 x<sup>5</sup> + 4 x<sup>6</sup>)$  $In[•] :=$  Factor[%]  $Out[ \circ ] =$  $(7 + 2 \times + \times^2)$   $D_x^4$  – 2  $(8 + 24 \times + 7 \times^2 + 3 \times^3)$   $D_x^3$  +  $(-46 + 54 \times + 109 \times^2 + 34 \times^3 + 13 \times^4)$   $D_x^2$  –  $2\left(-26 - 78 x + 21 x^2 + 48 x^3 + 17 x^4 + 6 x^5\right)D_x + 4\left(1 + x\right)\left(2 + x\right)\left(6 - 14 x + 5 x^2 + x^4\right)$  $In[\circ] := \f[1, x]$  $Out[ \circ ] =$  $e^{\frac{x^2}{2}}$  c<sub>0</sub>  $In[-] := \text{annF1} = \text{Annihilator}[f[1, x], \text{Der}[x]]$  $Out[-] =$  ${D_x - x}$  $In[-] := \text{annF2} = \text{Annihilator}[f[2, x], \text{Der}[x]]$  $Out[ \circ ] =$  $\left\{ D_x^2 - 2 \times D_x + (1 + x) \right\}$ this time DFinitePlus worked just fine (no changes or update needed) In[ . ]:= DFinitePlus[annF1, annF2]  $Out[ \circ ] =$  $\{(-2 - x + x^2) D_x^3 + (1 + 4 x + 3 x^2 - 3 x^3) D_x^2 + (2 - 3 x - 2 x^2 - x^3 + 2 x^4) D_x + (-1 + 2 x^2 - x^4)\}$ In[ $\bullet$ ]:= Annihilator[f[1, x] + f[2, x], Der[x]] // Factor  $Out[-] =$  $\left\{(-2 + x)(1 + x) D_x^3 + (1 + 4 x + 3 x^2 - 3 x^3) D_x^2 + (-1 + 2 x)(-2 - x + x^3) D_x - (-1 + x)^2 (1 + x)^2\right\}$  $In[$   $]$ := LCLM

 $Out[-] =$ 

$$
-(-1+x)^2 (1+x)^2 y[x] + (-1+2x) (-2-x+x^3) y'[x] + (1+4x+3x^2-3x^3) y'[x] + (-2+x) (1+x) y^{(3)}[x]
$$

```
ln[s] := annE = Annihilator \left[ Exp[x \, y \right], {Der[x], Der[y]}
Out[-] ={D_y - x, D_x - y}
```

```
\text{Ln}[\cdot] := \text{annS} = \text{Annihilator}[\text{Sqrt}[x y], \text{{Der}[x], \text{Der}[y]]}]
```
 $Out[-] =$ 

 $\{2 y D_y - 1, 2 x D_x - 1\}$ 

 $In[•] := ?$  DFinite\*

 $Out[-] =$ 

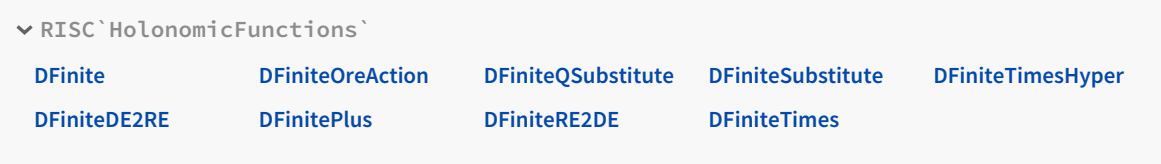

```
In[•] := ann = DFinitePlus[annE, annS]
Out[ \circ ] =\left\{ x\,D_x - y\,D_y, \, \left( -2\,y + 4\,x\,y^2 \right) D_y^2 + \left( -1 - 4\,x^2\,y^2 \right) D_y + \left( x + 2\,x^2\,y \right) \right\}
```

$$
In[-] := annE = Annihilator[Exp[x y], {Der[y], Der[x]}]
$$
  
\nannS = Annihilator[Sort[x y], {Der[y], Der[x]}]

 $Out[\,\circ\,] =$ 

 ${D_x - y, D_y - x}$ 

 $Out[-] =$ 

$$
\{2 \times D_x - 1, 2 \times D_y - 1\}
$$

 $ln[•] :=$  ann = DFinitePlus[annE, annS]

 $Out[\,\circ\,] =$ 

$$
\left\{y\,D_y - x\,D_x\,,\,\left(-2\,x + 4\,x^2\,y\right)D_x^2 + \left(-1 - 4\,x^2\,y^2\right)D_x + \left(y + 2\,x\,y^2\right)\right\}
$$

$$
In[:] := \text{ApplyOreOperator}[\text{ann, Exp}[x y] + \text{Sqrt}[x y]]
$$

 $Out[-] =$ 

$$
\left\{y\left(e^{xy}x + \frac{x}{2\sqrt{xy}}\right) - x\left(e^{xy}y + \frac{y}{2\sqrt{xy}}\right)\right\}
$$
\n
$$
\left(-2x + 4x^2y\right)\left(e^{xy}y^2 - \frac{y^2}{4\left(x\right)^{3/2}}\right) + \left(-1 - 4x^2y^2\right)\left(e^{xy}y + \frac{y}{2\sqrt{xy}}\right) + \left(y + 2xy^2\right)\left(e^{xy} + \sqrt{xy}\right)\right\}
$$

 $In[:] :=$  FullSimplify[%]

 $Out[ \circ ] =$ 

 $\{0, 0\}$ 

```
In[+]:= ApplyOreOperator[ToOrePolynomial[LCLM, y[x]], f[1, x]+f[2, x]] // FullSimplify
Out[ \circ ] =\Theta
```
## $In[•]:=$  ? Annihilator

#### $Out[-] =$

Symbol Annihilator[expr, ops] computes annihilating relations for expr w.r.t. the given operator(s). It returns the Groebner basis of an annihilating ideal (with monomial order DegreeLexicographic). If expr is ∂-finite, the result will be a ∂-finite ideal. If expr is not recognized to be ∂-finite, there is still a chance to find at least some relations (in this case the ideal is not zero-dimensional which is indicated by a warning). Annihilator[expr] automatically determines for which operators relations exist. The relations are computed by executing the ∂-finite closure properties DFinitePlus, DFiniteTimes, and DFiniteSubstitute. The expression expr can contain hypergeometric expressions, hyperexponential expressions, and algebraic expressions.

Additionally the following functions are recognized: AiryAi, AiryAiPrime, AiryBi, AiryBiPrime, AngerJ, AppellF1, ArcCos, ArcCosh, ArcCot, ArcCoth, ArcCsc, ArcCsch, ArcSec, ArcSech, ArcSin, ArcSinh, ArcTan, ArcTanh, ArithmeticGeometricMean, BellB, BernoulliB, Bessell, BesselJ, BesselK, BesselY, Beta, BetaRegularized, Binomial, CatalanNumber, ChebyshevT, ChebyshevU, Cos, Cosh, CoshIntegral, CosIntegral, EllipticE, EllipticF, EllipticK, EllipticPi, EllipticTheta, EllipticThetaPrime, Erf, Erfc, Erfi, EulerE, Exp, ExpIntegralE, ExpIntegralEi, Factorial, Factorial2, Fibonacci, FresnelC, FresnelS, Gamma, GammaRegularized, GegenbauerC, HankelH1, HankelH2, HarmonicNumber, HermiteH, Hypergeometric0F1, Hypergeometric0F1Regularized, Hypergeometric1F1, Hypergeometric1F1Regularized, Hypergeometric2F1, Hypergeometric2F1Regularized, HypergeometricPFQ, HypergeometricPFQRegularized, HypergeometricU, JacobiP, KelvinBei, KelvinBer, KelvinKei, KelvinKer, LaguerreL, LegendreP, LegendreQ, LerchPhi, Log, LogGamma, LucasL, Multinomial, NevilleThetaC, ParabolicCylinderD, Pochhammer, PolyGamma, PolyLog, qBinomial, QBinomial, qBrackets, qFactorial, QFactorial, qPochhammer, QPochhammer, Root, Sin, Sinc, Sinh, SinhIntegral, SinIntegral, SphericalBesselJ, SphericalBesselY, SphericalHankelH1, SphericalHankelH2, Sqrt, StirlingS1, StirlingS2, StruveH, StruveL, Subfactorial, WeberE, WhittakerM, WhittakerW, Zeta. If expr contains the commands D and ApplyOreOperator then the closure property DFiniteOreAction is performed: Note the difference between Annihilator[D[LegendreP[n, x], x], {S[n], Der[x]}] and

 $\checkmark$ 

expr = D[LegendreP[n, x], x]; Annihilator[expr, {S[n], Der[x]}]. Similarly, if expr contains Sum or Integrate then not Mathematica is asked to simplify the expression, but CreativeTelescoping is executed automatically on the summand (resp. integrand). For evaluating the delta part, Mathematica's FullSimplify is used; if it fails (or if you don't trust it), you can use the option Inhomogeneous -> True, in order to obtain an inhomogeneous recurrence (resp. differential equation).

## In[\*] := Annihilator[StirlingS2[n, k], {S[n], S[k]}]

Annihilator: The expression StirlingS2[n, k] is not recognized to be  $\partial$ -finite. The result might not generate a zero-dimensional ideal.

 $Out[ \circ ] =$ 

$$
\left\{S_n S_k+\left(-1-k\right)S_k-1\right\}
$$

 $In[•] :=$  annB = Annihilator[Binomial[n, k], {S[n], S[k]}]

 $Out[ \circ ] =$ 

$$
\left[ \left( 1 + k \right) S_k + (k - n), \, \left( 1 - k + n \right) S_n + (-1 - n) \right\}
$$

 $In[-] := \text{deB} = \text{DFiniteRE2DE}$ [%, {n, k}, {x, y}]

 $Out[ \circ ] =$ 

$$
\begin{aligned}\n&-x \, y \, D_x \, D_y + (y + y^2) \, D_y^2 - x \, D_x + (1 + 2 \, y) \, D_y, \\
&\left(-x^2 + x^3\right) D_x^2 + (y + y^2) \, D_y^2 + (-2 \, x + 3 \, x^2) \, D_x + (1 + 2 \, y) \, D_y + x, \\
&\left(-y + x \, y - 3 \, y^2 + 7 \, x \, y^2 + 6 \, x \, y^3\right) D_y^2 + (-x + x^2) \, D_x + (1 - x + 2 \, x \, y + 7 \, x \, y^2) \, D_y + x \, y\n\end{aligned}
$$

In[+]:= Support[deB]

 $Out[ \circ ] =$ 

$$
\left\{D_x D_y, D_y^2, D_x, D_y\right\}, \left\{D_x^2, D_y^2, D_x, D_y, 1\right\}, \left\{D_y^3, D_y^2, D_x, D_y, 1\right\}
$$

 $\text{Im}[s]$ := Sum Binomial[n, k]x^ny^k, {n, 0, Infinity}, {k, 0, Infinity}]  $Out[-] =$ 

 $\mathbf{1}$  $1 - x - x y$ 

$$
ln[...]
$$
deB1 = Annihilator $\left[\frac{1}{1-x-x-y}, \text{ {Der[x]}, Der[y]}\right]$ 

 $Out[ \circ ] =$ 

$$
\left(-1 + x + x \, y\right) D_y + x \, , \, \left(-1 + x + x \, y\right) D_x + (1 + y) \right\}
$$

In[+]:= OreReduce[deB, deB1]  $Out[ \circ ] =$ 

 $\{0, 0, 0\}$ 

{

## $In[•] := ? LegendreP$

#### $Out[-] =$

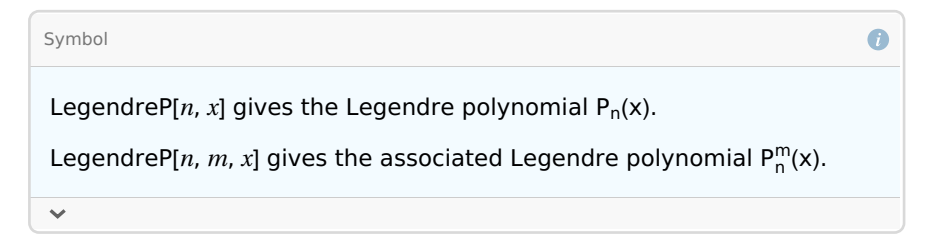

 $In[ \circ ]:=$  Annihilator[LegendreP[n, x], {S[n], Der[x]}]

 $Out[-] =$ 

$$
\{(1 + n) S_n + (1 - x^2) D_x + (-x - n x), (-1 + x^2) D_x^2 + 2 \times D_x + (-n - n^2)\}
$$

$$
\begin{array}{cccccccccccc}\n\mathbf{1} & & & & & & & & \\
\mathbf{1} & & & & & & & & \\
\mathbf{1} & & & & & & & \\
\mathbf{1} & & & & & & & \\
\mathbf{1} & & & & & & & \\
\mathbf{1} & & & & & & & \\
\mathbf{1} & & & & & & & \\
\mathbf{1} & & & & & & & \\
\mathbf{1} & & & & & & & \\
\mathbf{1} & & & & & & & \\
\mathbf{1} & & & & & & & \\
\mathbf{1} & & & & & & & \\
\mathbf{1} & & & & & & & \\
\mathbf{1} & & & & & & & \\
\mathbf{1} & & & & & & & \\
\mathbf{1} & & & & & & & \\
\mathbf{1} & & & & & & & \\
\mathbf{1} & & & & & & & \\
\mathbf{1} & & & & & & & \\
\mathbf{1} & & & & & & & \\
\mathbf{1} & & & & & & & \\
\mathbf{1} & & & & & & & \\
\mathbf{1} & & & & & & & \\
\mathbf{1} & & & & & & & \\
\mathbf{1} & & & & & & & \\
\mathbf{1} & & & & & & & \\
\mathbf{1} & & & &
$$

 $In[$   $] :=$  Annihilator[LegendreP[n, x], {Der[x], S[n]}]

 $Out[-] =$ 

$$
\left\{ \left(1-x^{2}\right)D_{x}+\left(1+n\right)S_{n}+\left(-x-n\;x\right), \; \left(2+n\right)S_{n}^{2}+\left(-3\;x-2\;n\;x\right)S_{n}+\left(1+n\right)\right\}
$$